**[馬光恩](https://zhiliao.h3c.com/User/other/0)** 2006-08-07 发表

**S8500产品单板温度异常问题处理方法**

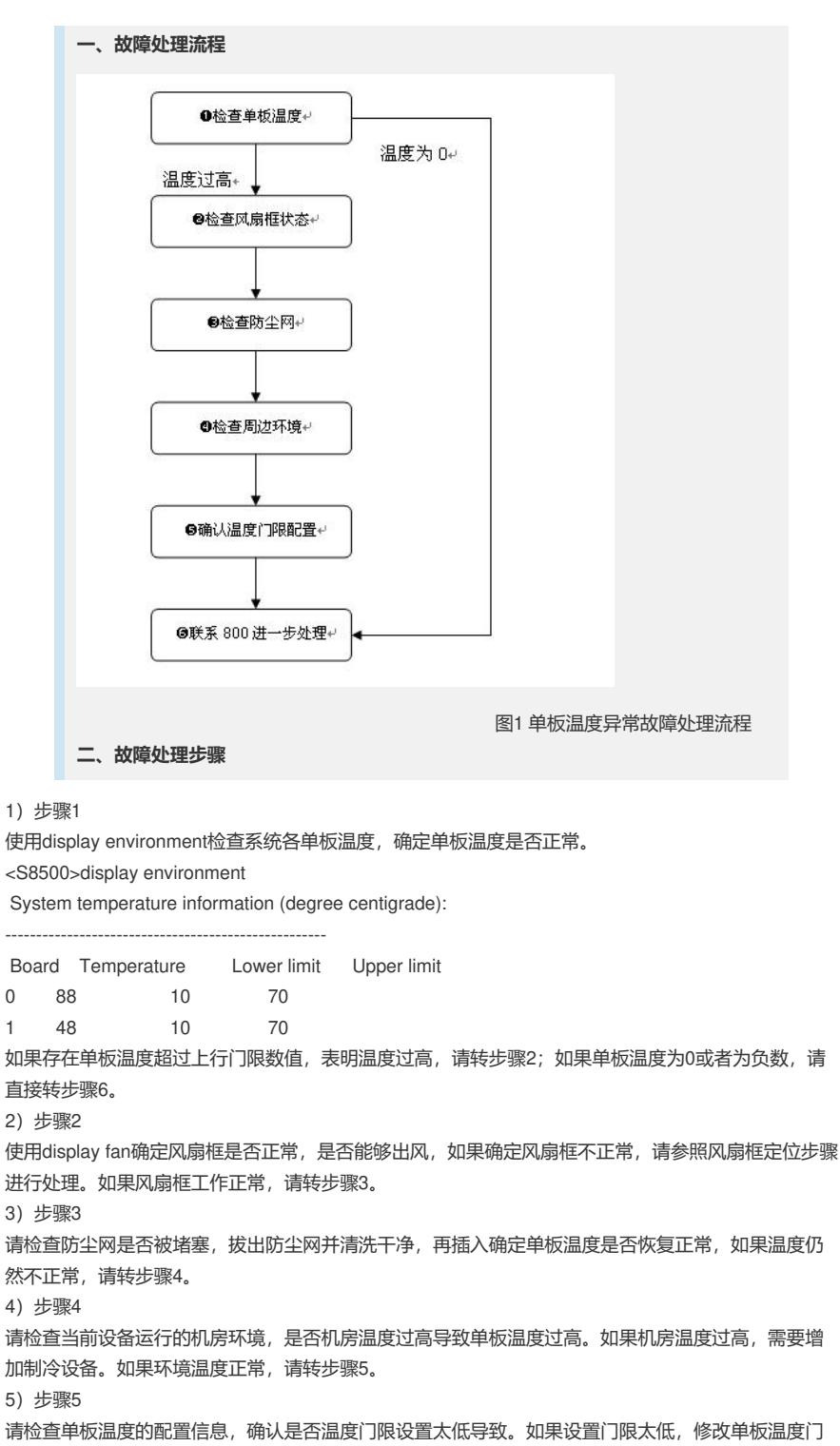

限(正常情况单板温度上限设置为70)。

6)步骤6

如果温度仍然不正常,请联系800进一步处理。